## OpenGL® ES 1.1 Extension Pack Specification

Version 1.03 (Annotated)

*Editor : Aaftab Munshi*

Copyright (c) 2002-2005 The Khronos Group Inc. All Rights Reserved.

This specification is protected by copyright laws and contains material proprietary to the Khronos Group, Inc. It or any components may not be reproduced, republished, distributed, transmitted, displayed, broadcast or otherwise exploited in any manner without the express prior written permission of Khronos Group. You may use this specification for implementing the functionality therein, without altering or removing any trademark, copyright or other notice from the specification, but the receipt or possession of this specification does not convey any rights to reproduce, disclose, or distribute its contents, or to manufacture, use, or sell anything that it may describe, in whole or in part.

Khronos Group grants express permission to any current Promoter, Contributor or Adopter member of Khronos to copy and redistribute UNMODIFIED versions of this specification in any fashion, provided that NO CHARGE is made for the specification and the latest available update of the specification for any version of the API is used whenever possible. Such distributed specification may be re-formatted AS LONG AS the contents of the specification are not changed in any way. The specification may be incorporated into a product that is sold as long as such product includes significant independent work developed by the seller. A link to the current version of this specification on the Khronos Group web-site should be included whenever possible with specification distributions.

Khronos Group makes no, and expressly disclaims any, representations or warranties, express or implied, regarding this specification, including, without limitation, any implied warranties of merchantability or fitness for a particular purpose or non-infringement of any intellectual property. Khronos Group makes no, and expressly disclaims any, warranties, express or implied, regarding the correctness, accuracy, completeness, timeliness, and reliability of the specification. Under no circumstances will the Khronos Group, or any of its Promoters, Contributors or Members or their respective partners, officers, directors, employees, agents or representatives be liable for any damages, whether direct, indirect, special or consequential damages for lost revenues, lost profits, or otherwise, arising from or in connection with these materials.

Khronos is a trademark of The Khronos Group Inc. OpenGL is a registered trademark, and OpenGL ES is a trademark, of Silicon Graphics, Inc.

## **Contents**

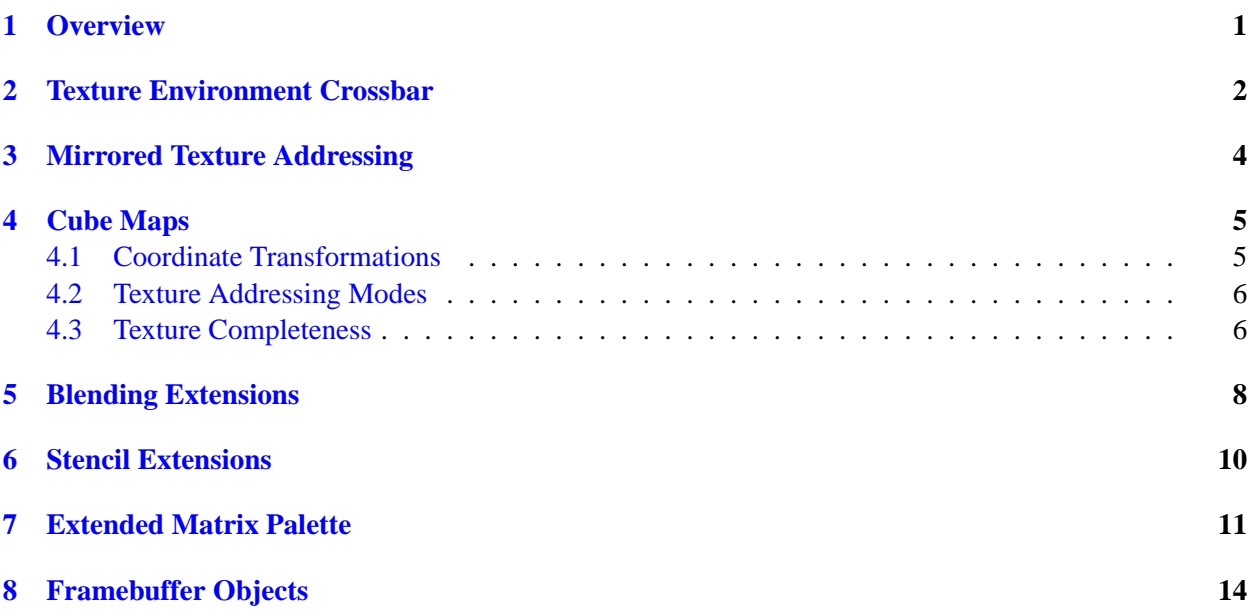

## <span id="page-3-0"></span>**Overview**

This specification describes the OpenGL ES 1.1 Extension Pack specification. The OpenGL ES 1.1 Extension Pack is a collection of optional extensions added to OpenGL ES 1.1 that include features that are in OpenGL 1.5 but not in OpenGL ES 1.1. The functionality implemented by this extension pack brings a significant improvement in image quality and performance that can be leveraged by handheld 3D applications. It is the intent of the OpenGL ES working group that OpenGL ES 1.2 will make the list of features / extensions defined by this extension pack mandatory.

**In addition to the optional extensions, OpenGL ES implementations that plan to support the Extension Pack are recommended to support a stencil bit depth of four or higher and an EGL config with a depth and stencil buffer, where stencil bit- depth is four or higher**. This recommendation will become a mandatory requirement in OpenGL ES 1.2.

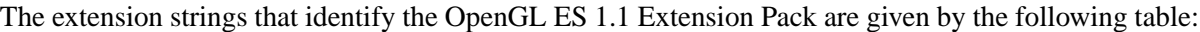

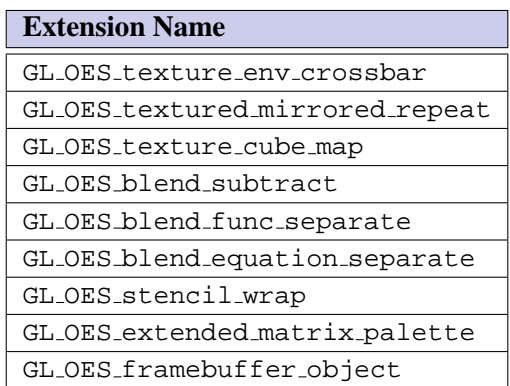

The OpenGL ES 1.1 specification is written against the OpenGL 1.5 specification. Since the GL OES texture env crossbar, GL OES textured mirrored repeat, GL OES texture cube map, GL OES blend subtract, GL OES blend func separate, and GL OES stencil wrap extensions describe functionality that is already part of the OpenGL 1.5 specification, the corresponding OES extensions will only give an overview, and describe any new tokens and/or functions added by these extensions. Please refer to the OpenGL 1.5 specification for detailed description of how these features work.

## <span id="page-4-0"></span>**Texture Environment Crossbar**

The OES\_texture\_env\_crossbar extension adds the capability to use the texture color from other texture units as sources to the COMBINE environment function. OpenGL ES 1.1 defined texture combine functions which could use the color from the current texture unit as a source. This extension adds the ability to use the color from any texture unit as a source.

The tables that define arguments for COMBINE RGB and COMBINE ALPHA functions are extended to include TEXTUREn

| SRCn_RGB        | OPERAND <sub>n</sub> RGB | Argument      |
|-----------------|--------------------------|---------------|
| TEXTURE         | SRC_COLOR                | $C_{s}$       |
|                 | ONE_MINUS_SRC_COLOR      | $1-C_s$       |
|                 | <b>SRC ALPHA</b>         | $A_{s}$       |
|                 | ONE MINUS SRC ALPHA      | $1-A_s$       |
| <b>TEXTUREn</b> | SRC_COLOR                | $C_s^{\,n}$   |
|                 | ONE_MINUS_SRC_COLOR      | $1-C_s^{\ n}$ |
|                 | <b>SRC ALPHA</b>         | $A_s^{\,n}$   |
|                 | ONE_MINUS_SRC_ALPHA      | $1-A_s{}^n$   |
| CONSTANT        | SRC_COLOR                | $C_c$         |
|                 | ONE_MINUS_SRC_COLOR      | $1-C_c$       |
|                 | <b>SRC_ALPHA</b>         | Ac            |
|                 | ONE_MINUS_SRC_ALPHA      | $1-A_c$       |
| PRIMARY COLOR   | SRC_COLOR                | $C_f$         |
|                 | ONE_MINUS_SRC_COLOR      | $1-C_f$       |
|                 | <b>SRC_ALPHA</b>         | $A_f$         |
|                 | ONE_MINUS_SRC_ALPHA      | $1 - A_f$     |
| PREVIOUS        | SRC_COLOR                | $C_p$         |
|                 | ONE_MINUS_SRC_COLOR      | - $C_p$       |
|                 | <b>SRC_ALPHA</b>         | $A_p$         |
|                 | ONE_MINUS_SRC_ALPHA      | 1<br>$- A_p$  |

Table 2.1: Arguments for COMBINE RGB functions.

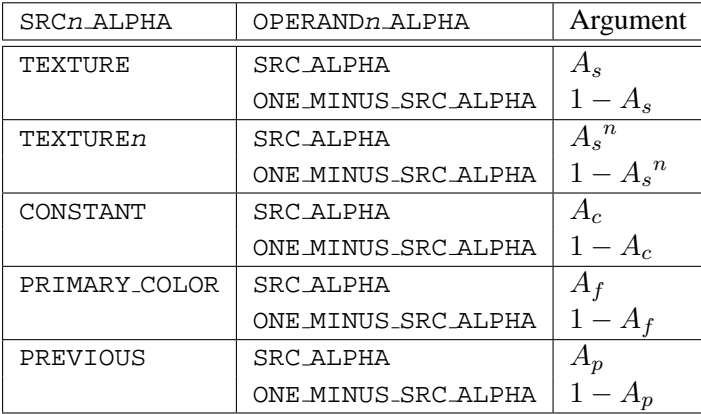

Table 2.2: Arguments for COMBINE ALPHA functions.

# <span id="page-6-0"></span>**Chapter 3 Mirrored Texture Addressing**

The OES\_texture\_mirrored\_repeat extension extends the set of texture wrap modes to include a mode (GL MIRRORED REPEAT) that effectively uses a texture map twice as large as the original image in which the additional half, for each coordinate, of the new image is a mirror image of the original image.

This new mode relaxes the need to generate images whose opposite edges match by using the original image to generate a matching "mirror image".

Wrap modes REPEAT, CLAMP\_TO\_EDGE and MIRRORED\_REPEAT are now supported.

## <span id="page-7-0"></span>**Cube Maps**

The OES\_texture\_cube\_map extension provides a new texture generation scheme for cube map textures. Instead of the current texture providing a 2D lookup into a 2D texture image, the texture is a set of six 2D images representing the faces of a cube. The (s,t,r) texture coordinates are treated as a direction vector emanating from the center of a cube. At texture generation time, the interpolated per-fragment (s,t,r) selects one cube face 2D image based on the largest magnitude coordinate (the major axis). A new 2D (s,t) is calculated by dividing the two other coordinates (the minor axes values) by the major axis value. Then the new (s,t) is used to lookup into the selected 2D texture image face of the cube map.

Unlike a standard 2D texture that have just one target, a cube map texture has six targets, one for each of its six 2D texture image cube faces. All these targets must be consistent, complete, and have equal width and height (ie, square dimensions).

This extension also provides two new texture coordinate generation modes for use in conjunction with cube map texturing. The reflection map mode generates texture coordinates (s,t,r) matching the vertex's eye-space reflection vector. The reflection map mode is useful for environment mapping without the singularity inherent in sphere mapping. The normal map mode generates texture coordinates (s,t,r) matching the vertex's transformed eye-space normal. The normal map mode is useful for sophisticated cube map texturing-based diffuse lighting models.

The intent of the new texgen functionality is that an application using cube map texturing can use the new texgen modes to automatically generate the reflection or normal vectors used to look up into the cube map texture.

The following texgen modes are supported: REFLECTION MAP and NORMAL MAP. SPHERE - MAP, OBJECT LINEAR, and EYE LINEAR texgen modes are not supported. Texgen supports a new *coord* value STR. This allows the application to specify the texgen mode for the appropriate coordinates in a single call. Texgen with coord values of S, T, R and Q are not supported.

### <span id="page-7-1"></span>**4.1 Coordinate Transformations**

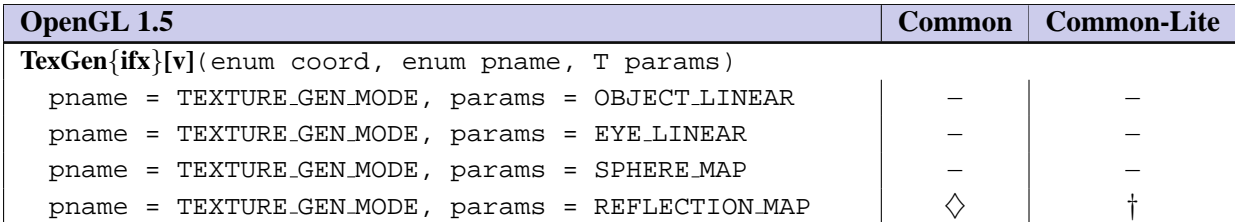

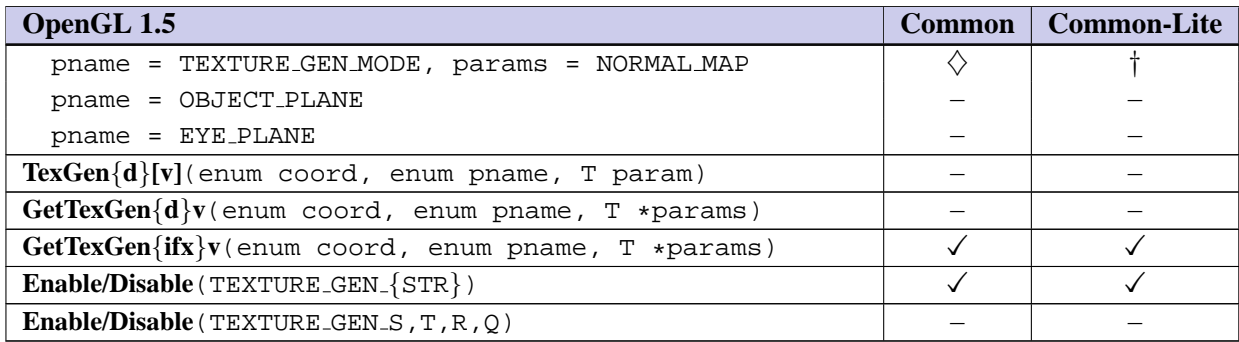

### <span id="page-8-0"></span>**4.2 Texture Addressing Modes**

For cubemaps, the only allowed texture addressing mode is CLAMP\_TO\_EDGE.

### <span id="page-8-1"></span>**4.3 Texture Completeness**

For cube map textures, a texture is *cube complete* if the following conditions all hold true:

- the base level arrays of each of the six texture images making up the cube map have identical, positive, and square dimensions.
- the base level arrays were specified with the same type.

Finally, a cube map texture is *mipmap cube complete* if, in addition to being cube complete, each of the six texture images considered individually is complete.

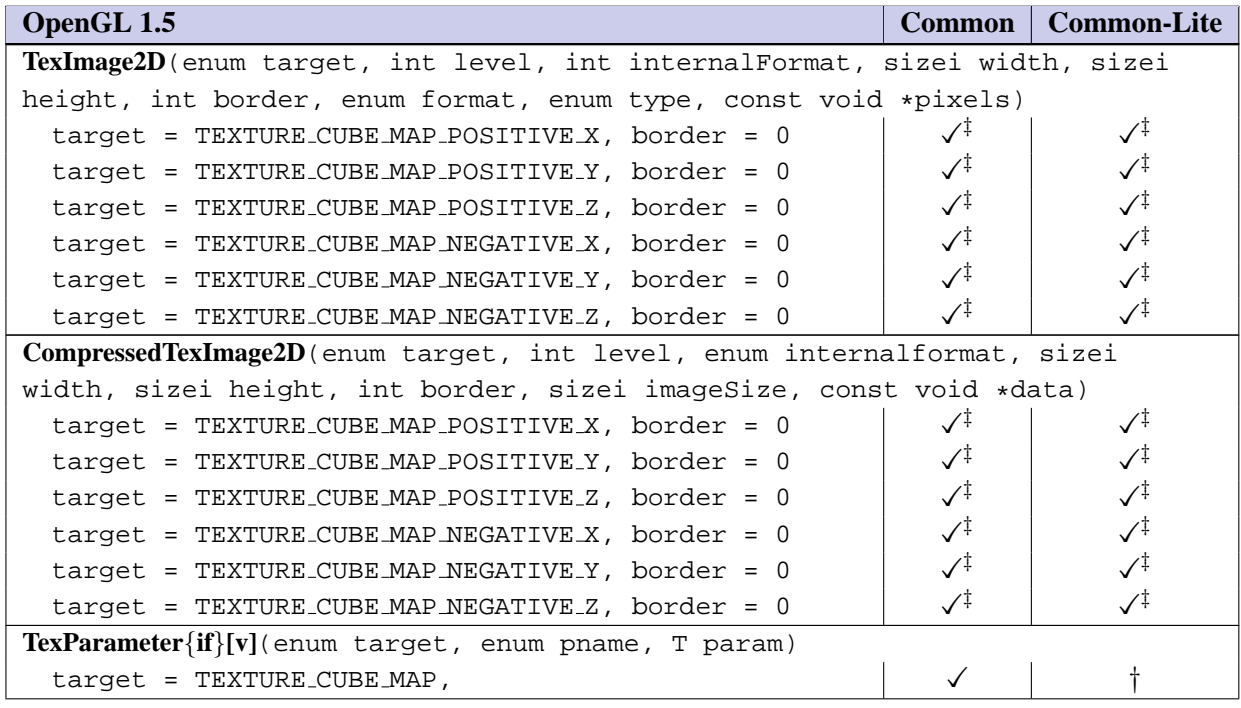

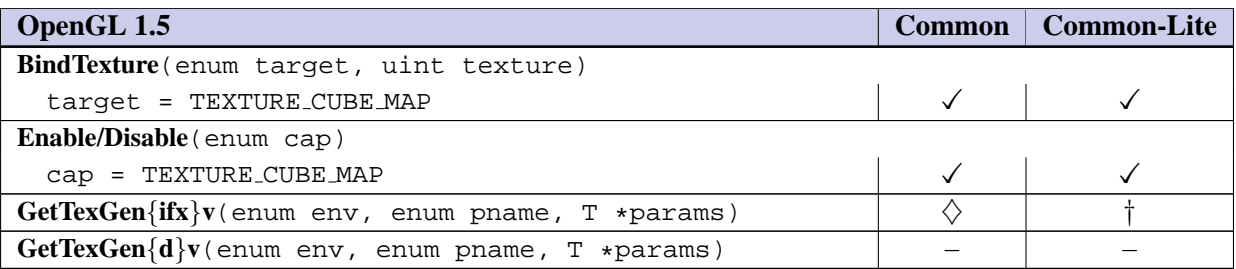

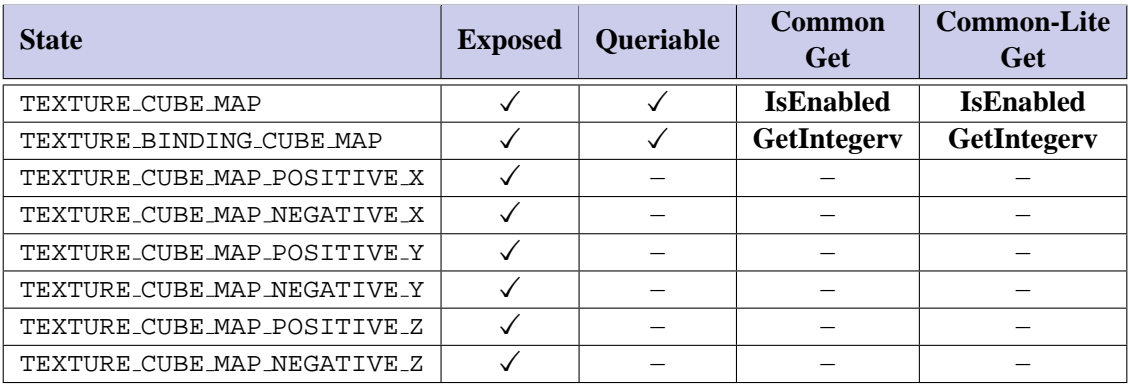

Table 4.3: Texture Objects

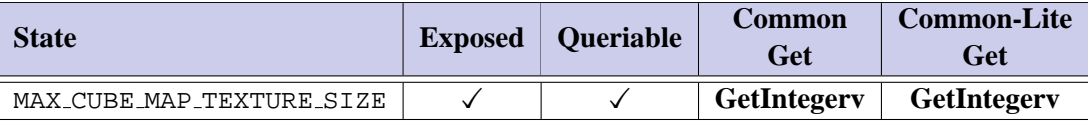

Table 4.4: Implementation Dependent Values

## <span id="page-10-0"></span>**Blending Extensions**

The OES blend subtract extension adds two additional blending equations FUNC SUBTRACT and FUNC --REVERSE SUBTRACT

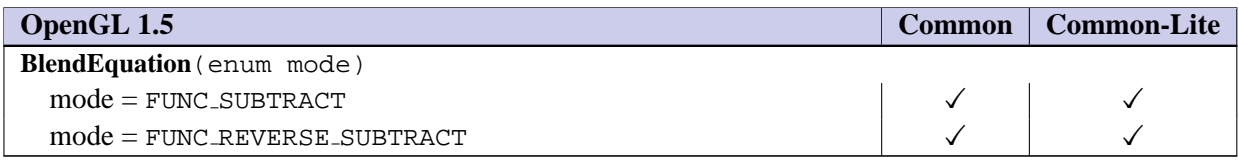

The OES blend func separate extension extends the blending capability by defining a function that allows independent setting of the RGB and alpha blend factors for blend operations that require source and destination blend factors. It is not always desired that the blending used for RGB is also applied to alpha.

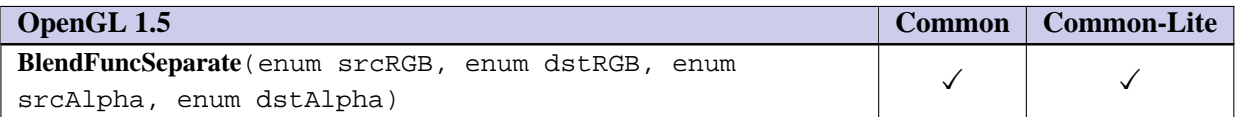

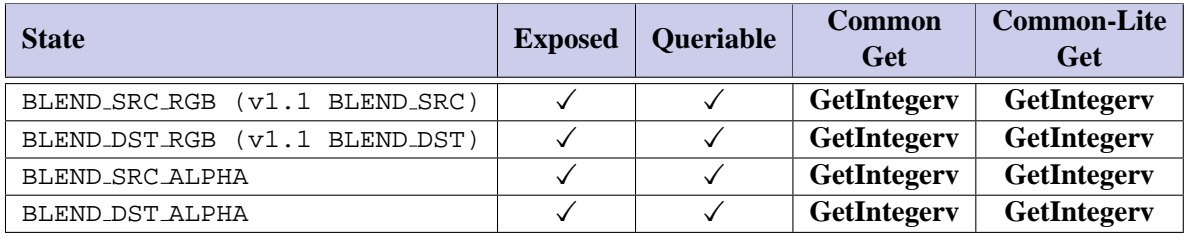

Table 5.3: Pixel Operations

The OES blend equation separate extension provides a separate blend equation for RGB and alpha to match the generality available for blend factors.

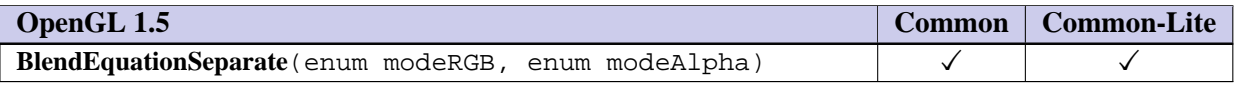

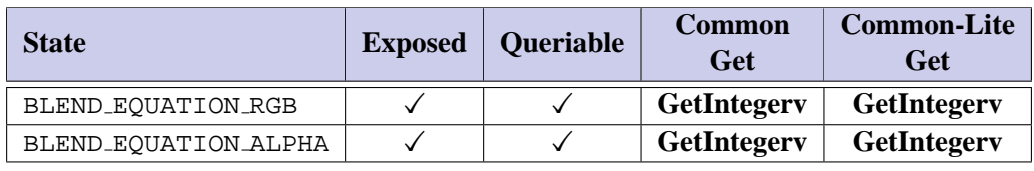

Table 5.5: Pixel Operations

## <span id="page-12-0"></span>**Stencil Extensions**

The OES stencil wrap extension extends the StencilOp functions to support INCR WRAP and DECR WRAP modes.

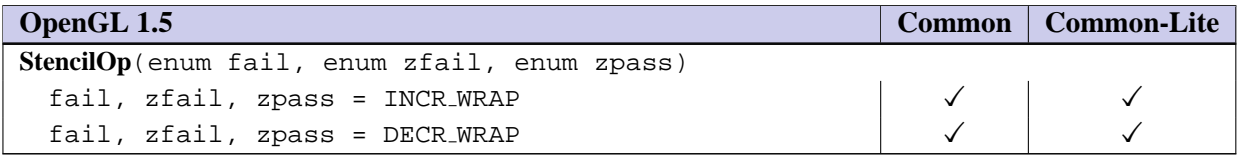

## <span id="page-13-0"></span>**Extended Matrix Palette**

#### Name

```
OES_extended_matrix_palette
```
#### Name Strings

GL\_OES\_extended\_matrix\_palette

Contact

Aaftab Munshi (amunshi@ati.com)

Status

Ratified by the Khronos BOP, July 22, 2005.

Version

Number

Dependencies

OES\_matrix\_palette is required OpenGL ES 1.1 is required.

#### Overview

The OES\_matrix\_palette extension added the ability to support vertex skinning in OpenGL ES. One issue with OES\_matrix\_palette is that the minimum size of the matrix palette is very small. This leads to applications having to break geometry into smaller primitive sets called via. glDrawElements. This has an impact on the overall performance of the OpenGL ES implementation. In general, hardware implementations prefer primitive packets with as many triangles as possible. The default minimum size defined in OES\_matrix\_palette is not sufficient to allow this. The OES\_extended\_matrix\_palette extension increases

this minimum from 9 to 32.

Another issue is that it is very difficult for ISVs to handle different size matrix palettes as it affects how they store their geometry in the database - may require multiple representations which is not really feasible. So the minimum size is going to be what most ISVs will use.

By extending the minimum size of the matrix palette, we remove this fragmentation and allow applications to render geometry with minimal number of calls to glDrawElements or glDrawArrays. The OpenGL ES implementation can support this without requiring any additional hardware by breaking the primitive, plus it gives implementations the flexibility to accelerate with a bigger matrix palette if they choose to do so.

Additionally, feedback has also been received to increase the number of matrices that are blend per vertex from 3 to 4. The OES\_extended\_matrix\_palette extension increases the minium number of matrices / vertex to 4.

IP Status

None.

Issues

None

New Procedures and Functions

None

New Tokens

No new tokens added except that the default values for MAX\_PALETTE\_MATRICES\_OES and MAX\_VERTEX\_UNITS\_OES are 32 and 4 respectively.

Additions to Chapter 2 of the OpenGL ES 1.0 Specification

None

Errors

None

New State

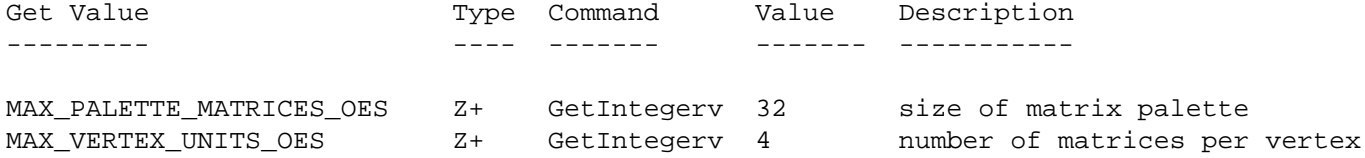

Revision History

Feb 03, 2005 Aaftab Munshi First draft of extension

## <span id="page-16-0"></span>**Framebuffer Objects**

Name

OES\_framebuffer\_object

#### Name Strings

GL\_OES\_framebuffer\_object

Contact

Aaftab Munshi (amunshi@ati.com)

### IP Status

None.

### Status

Ratified by the Khronos BOP, July 22, 2005.

#### Version

Last Modified Date: July 18, 2005

### Number

#### Dependencies

OpenGL ES 1.0 is required.

EXT\_framebuffer\_object is required.

### Overview

This extension defines a simple interface for drawing to rendering

destinations other than the buffers provided to the GL by the window-system. OES\_framebuffer\_object is a simplified version of EXT\_framebuffer\_object with modifications to match the needs of OpenGL ES.

In this extension, these newly defined rendering destinations are known collectively as "framebuffer-attachable images". This extension provides a mechanism for attaching framebuffer-attachable images to the GL framebuffer as one of the standard GL logical buffers: color, depth, and stencil. When a framebuffer-attachable image is attached to the framebuffer, it is used as the source and destination of fragment operations as described in Chapter 4.

By allowing the use of a framebuffer-attachable image as a rendering destination, this extension enables a form of "offscreen" rendering. Furthermore, "render to texture" is supported by allowing the images of a texture to be used as framebuffer-attachable images. A particular image of a texture object is selected for use as a framebuffer-attachable image by specifying the mipmap level, cube map face (for a cube map texture) that identifies the image. The "render to texture" semantics of this extension are similar to performing traditional rendering to the framebuffer, followed immediately by a call to CopyTexSubImage. However, by using this extension instead, an application can achieve the same effect, but with the advantage that the GL can usually eliminate the data copy that would have been incurred by calling CopyTexSubImage.

This extension also defines a new GL object type, called a "renderbuffer", which encapsulates a single 2D pixel image. The image of renderbuffer can be used as a framebuffer-attachable image for generalized offscreen rendering and it also provides a means to support rendering to GL logical buffer types which have no corresponding texture format (stencil etc). A renderbuffer is similar to a texture in that both renderbuffers and textures can be independently allocated and shared among multiple contexts. The framework defined by this extension is general enough that support for attaching images from GL objects other than textures and renderbuffers could be added by layered extensions.

To facilitate efficient switching between collections of framebuffer-attachable images, this extension introduces another new GL object, called a framebuffer object. A framebuffer object contains the state that defines the traditional GL framebuffer, including its set of images. Prior to this extension, it was the window-system which defined and managed this collection of images, traditionally by grouping them into a "drawable". The window-system API's would also provide a function (i.e., eglMakeCurrent) to bind a drawable with a GL context. In this extension however, this functionality is subsumed by the GL and the GL provides the function BindFramebufferOES to bind a framebuffer object to the current context. Later, the context can bind back to the window-system-provided framebuffer in order to display rendered content.

Previous extensions that enabled rendering to a texture have been much more complicated. One example is the combination of ARB\_pbuffer and ARB\_render\_texture, both of which are window-system extensions. This combination requires calling MakeCurrent, an operation that may be expensive, to switch between the window and the pbuffer drawables. An application must create one pbuffer per renderable texture in order to portably use ARB\_render\_texture. An application must maintain at least one GL context per texture format, because each context can only operate on a single pixelformat or FBConfig. All of these characteristics make ARB render texture both inefficient and cumbersome to use.

OES\_framebuffer\_object, on the other hand, is both simpler to use and more efficient than ARB render texture. The OES\_framebuffer\_object API is contained wholly within the GL API and has no (non-portable) window-system components. Under OES\_framebuffer\_object, it is not necessary to create a second GL context when rendering to a texture image whose format differs from that of the window. Finally, unlike the pbuffers of ARB\_render\_texture, a single framebuffer object can facilitate rendering to an unlimited number of texture objects.

Please refer to the EXT\_framebuffer\_object extension for a detailed explaination of how framebuffer objects are supposed to work, the issues and their resolution. This extension can be found at http://oss.sgi.com/projects/ogl-sample/registry/EXT/framebuffer\_object.txt

New Tokens

Accepted by the <internalformat> parameter of RenderbufferStorageOES

RGB565 OES 0x8D62

New Procedures and Functions

boolean IsRenderbufferOES(uint renderbuffer); void BindRenderbufferOES(enum target, uint renderbuffer); void DeleteRenderbuffersOES(sizei n, const uint \*renderbuffers); void GenRenderbuffersOES(sizei n, uint \*renderbuffers);

void RenderbufferStorageOES(enum target, enum internalformat, sizei width, sizei height);

void GetRenderbufferParameterivOES(enum target, enum pname, int\* params);

boolean IsFramebufferOES(uint framebuffer);

void BindFramebufferOES(enum target, uint framebuffer);

void DeleteFramebuffersOES(sizei n, const uint \*framebuffers);

void GenFramebuffersOES(sizei n, uint \*framebuffers);

enum CheckFramebufferStatusOES(enum target); void FramebufferTexture2DOES(enum target, enum attachment, enum textarget, uint texture, int level); void FramebufferRenderbufferOES(enum target, enum attachment, enum renderbuffertarget, uint renderbuffer); void GetFramebufferAttachmentParameterivOES(enum target, enum attachment, enum pname, int \*params);

void GenerateMipmapOES(enum target);

OES framebuffer object implements the functionality defined by EXT framebuffer object with the following limitations:

- there is no support for DrawBuffer{s}, ReadBuffer{s}.
- FramebufferTexture2DOES can be used to render directly into the base level of a texture image only. Rendering to any mip-level other than the base level is not supported.
- FramebufferTexture3DOES is not supported as OpenGL ES 1.1 and 2.0 does not support 3D textures. Support for 3D textures in OpenGL ES 2.0 is provided by the OES\_texture\_3D optional extension. FramebufferTexture3DOES has been moved to this extension specification.

- section 4.4.2.1 of the EXT\_framebuffer\_object spec describes the function RenderbufferStorageEXT. This function establishes the data storage, format, and dimensions of a renderbuffer object's image. <target> must be RENDERBUFFER\_EXT. <internalformat> must be one of the internal formats from table 3.16 or table 2.nnn which has a base internal format of RGB, RGBA, DEPTH\_COMPONENT, or STENCIL\_INDEX.

The above paragraph is modified by OES\_framebuffer\_object and states thus:

"This function establishes the data storage, format, and dimensions of a renderbuffer object's image. <target> must be RENDERBUFFER\_OES. <internalformat> must be one of the sized internal formats from the following table which has a base internal format of RGB, RGBA, DEPTH\_COMPONENT, or STENCIL\_INDEX"

The following formats are required:

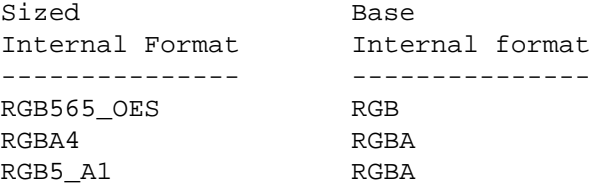

DEPTH\_COMPONENT\_16 DEPTH\_COMPONENT

The following formats are optional:

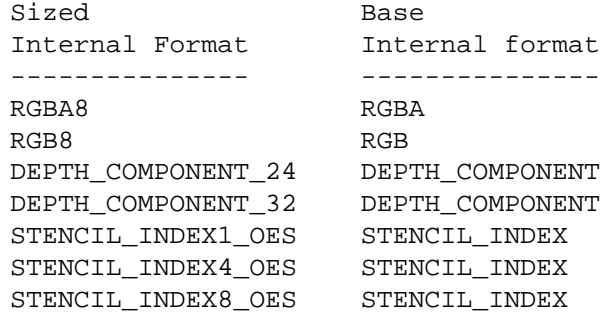

The optional formats are described by the OES\_rgb8\_rgba8, OES\_depth24, OES\_depth32, OES\_stencil1, OES\_stencil4, and OES\_stencil8 extensions. Even though these formats are optional in this extension, the OpenGL ES APIs (1.x and 2.x versions) can mandate some or all of these optional formats.

If RenderbufferStorageOES is called with an <internalformat> value that is not supported by the OpenGL ES implementation, an INVALID\_ENUM error will be generated.

Revision History

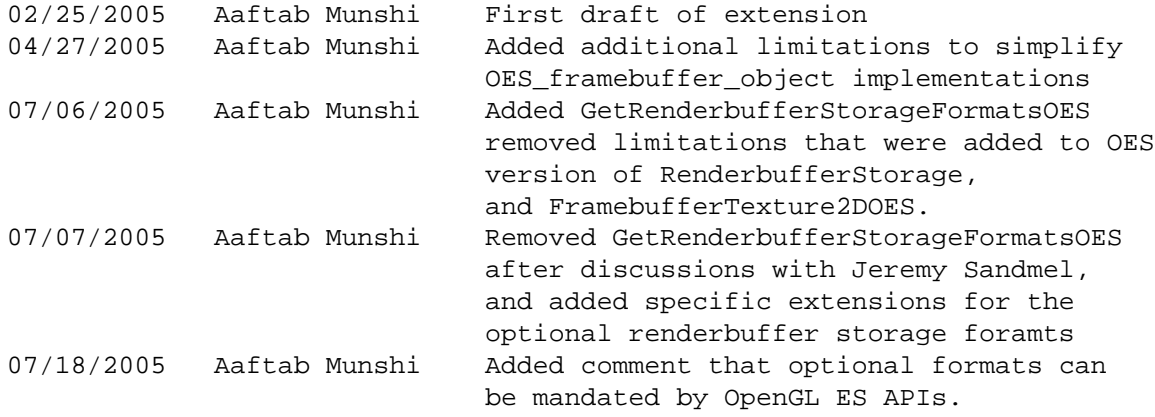